ЧАВАШ РЕСПУБЛИКИН **МИНИСТРСЕН КАБИНЕЧЁ** 

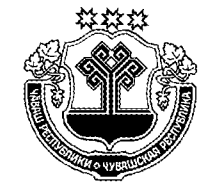

КАБИНЕТ МИНИСТРОВ ЧУВАШСКОЙ РЕСПУБЛИКИ

ПОСТАНОВЛЕНИЕ

ЙЫШАНУ

14.02.2018  $40$  $N<sub>2</sub>$ 

Шупашкар хули

 $14.02.2018$  No 40

г. Чебоксары

О внесении изменений в постановление Кабинета Министров Чувашской Республики от 1 октября 2013 г. № 402

Кабинет Министров Чувашской Республики постановляет:

1. Внести в раздел III Порядка формирования и предоставления земельных участков, находящихся в государственной собственности Чувашской Республики, для создания индустриальных (промышленных) парков на территории Чувашской Республики (приложение № 2), утвержденного постановлением Кабинета Министров Чувашской Республики от 1 октября 2013 г. № 402 «Об индустриальных (промышленных) парках на территории Чувашской Республики» (с изменениями, внесенными постановлениями Кабинета Министров Чувашской Республики от 9 сентября 2015 г. № 331, от 28 января 2016 г. № 23, от 26 января 2017 г. № 20), следующие изменения:

наименование изложить в следующей редакции:

«III. Предоставление земельных участков в аренду юридическим лицам и индивидуальным предпринимателям для размещения вновь создаваемых в рамках реализации инвестиционных (инновационных) проектов, масштабных инвестиционных проектов производственных объектов»;

пункт 3.1 дополнить абзацем следующего содержания:

«Предоставление сформированных земельных участков юридическим лицам для реализации масштабных инвестиционных проектов на территории индустриального (промышленного) парка при условии соответствия указанных инвестиционных проектов критериям, установленным Законом Чувашской Республики «Об установлении критериев, которым должны соответствовать объекты социально-культурного и коммунально-бытового назначения и масштабные инвестиционные проекты, для размещения (реализации) которых допускается предоставление земельного участка, находящегося в государственной собственности Чувашской Республики, муниципальной собственности, и земельного участка, государственная собственность на который не разграничена, в аренду без проведения торгов», осуществляется в соответствии с законодательством Российской Федерации и законодательством Чувашской Республики.»;

в пункте 3.2 слова «(далее соответственно - аукцион, договор аренды земельных участков)» заменить словами (далее - аукцион)»;

в пункте 3.3:

абзац первый изложить в следующей редакции:

«3.3. Договоры аренды земельных участков для реализации инвестиционных (инновационных) проектов с юридическими лицами или индивидуальными предпринимателями, договоры аренды земельных участков для реализации масштабных инвестиционных проектов на территории индустриального (промышленного) парка с юридическими лицами заключает уполномоченный орган (далее также - арендодатель).»;

в абзаце втором слово «арендаторами» заменить словами «юридическими лицами или индивидуальными предпринимателями», после слов «в договоре аренды земельного участка» дополнить словами «для реализации инвестиционного (инновационного) проекта, договоре аренды земельного участка для реализации масштабного инвестиционного проекта на территории индустриального (промышленного) парка»;

пункт 3.4 изложить в следующей редакции:

«3.4. В случае предоставления земельного участка для реализации инвестиционного (инновационного) проекта в аренду путем проведения аукциона уполномоченный орган представляет в Минюст Чувашии предложения по освоению земельного участка с учетом промышленного производства, создаваемого в индустриальном (промышленном) парке, и выпускаемой продукции для включения в документацию об аукционе и проекты договоров аренды земельных участков для реализации инвестиционных (инновационных) проектов, предусматривающих условия освоения земельного участка.»;

пункт 3.7 дополнить словами «для реализации инвестиционных (инновационных) проектов»;

первое предложение пункта 3.8 после слов «проекта договора аренды земельного участка» дополнить словами «для реализации инвестиционного (инновационного) проекта»;

дополнить пунктом 3.9 следующего содержания:

«3.9. В случае предоставления земельного участка для реализации масштабного инвестиционного проекта на территории индустриального (промышленного) парка в аренду без проведения торгов юридическое лицо представляет в Минюст Чувашии заявление о предоставлении земельного участка для указанных целей в аренду без проведения торгов.

В течение 10 рабочих дней со дня представления заявления о предоставлении земельного участка для реализации масштабного инвестиционного проекта на территории индустриального (промышленного) парка в аренду без проведения торгов Минюст Чувашии готовит проект распоряжения Главы Чувашской Республики о предоставлении земельного участка для реализации масштабного инвестиционного проекта в аренду без проведения торгов.

В течение 3 рабочих дней со дня принятия распоряжения Главы Чувашской Республики о предоставлении земельного участка для реализации масштабного инвестиционного проекта в аренду без проведения торгов Минюст Чувашии направляет в уполномоченный орган проект договора аренды земельного участка для реализации масштабного инвестиционного проекта на территории индустриального (промышленного) парка.

Уполномоченный орган направляет юридическому лицу три экземпляра подписанного проекта договора аренды земельного участка для реализации масштабного инвестиционного проекта на территории индустриального (промышленного) парка в течение 10 календарных дней со дня принятия распоряжения Главы Чувашской Республики о предоставлении земельного участка для реализации масштабного инвестиционного проекта в аренду без проведения торгов.».

2. Настоящее постановление вступает в силу через десять дней после дня его официального опубликования.

Председатель Кабине Чувашской Рефіх bин отдел Nº 1